# Managing VDI Environments with Ceedo

### In a nutshell

Flavor non-dedicated, stateless, desktop sessions with ITdeployed applications and userinstalled applications that merge with the desktop at logon, and hide applications installed into layers and/or the host from specific users

Allows users to have complete freedom, including capturing user profiles, user-installed applications and customizations across volatile VDI sessions

Deploy non-persistent OS images based on a single golden image without losing management capabilities or hindering the user experience

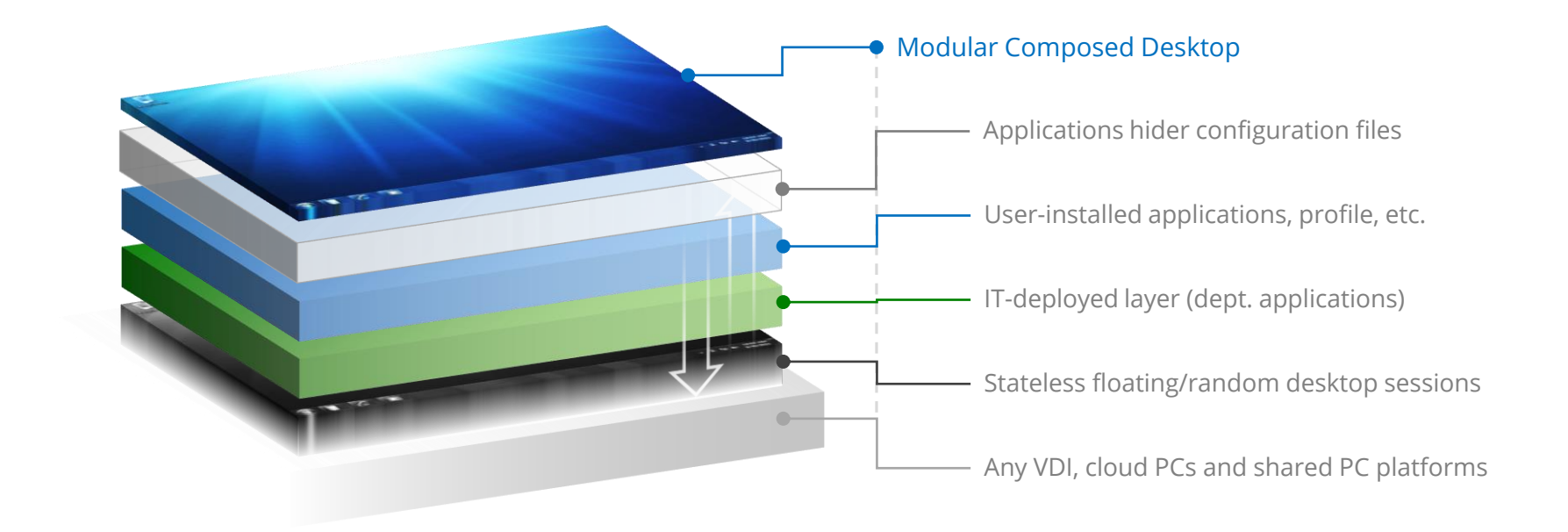

### Ceedo's Desktop Layering - What

Ceedo's Desktop Layering solution allows enterprise IT departments to switch their entire VDI array to a stateless random/floating pooled environment -- the most cost effective and easy to manage VDI platform.

Using cutting-edge deep kernel-level virtualization, Ceedo's Desktop Layering allows capturing user-installed applications and profiles and/or deliver application pools, and converge them with a running session at the moment of logon. Additionally, the IT admins can mask (hide) various applications installed into the host and/or Ceedo layers, thus providing runtime flavoring of multiple desktop sessions which are all based on a single golden image.

### Ceedo's Desktop Layering - How

Ceedo's Desktop Layering allows slicing the desktop into separately stored layers that are logically detached from the OS, but that share the same runtime environment.

The Ceedo's driver, known as the Kernel Firewall, can seamlessly capture and inject file system and registry transactions based on an organic decision engine, and store the objects in a manner that keeps them modular with respect to the underlying OS.

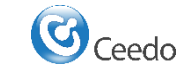

# Architecture and Components

## Active Components

Ceedo's architecture is straight forward and integrates easily into any environment, with no need in elaborate database servers or tedious configuration.

The two main components that make up Ceedo's Desktop Layering are VHD disks containing Ceedo's Desktop Modular Layers (CDMLs) and the Kernel Firewall driver installed into the golden image.

On top of the two essential components mentioned, Ceedo also provides the optional CeedoDisk mechanism that can mount VHD files on logon using a mechanism that resembles a log-on script, although the company can use it's existing broker and infrastructure to attach the disks containing CDMLs either at or before logon, and of course Ceedo's Desktop Management Console (CDMC) that imports groups listings from the Active Directory schema, allowing the IT Administrator to assign disk templates, application hider configuration layers and virtualization configurations to the entire domain, down to individual users.

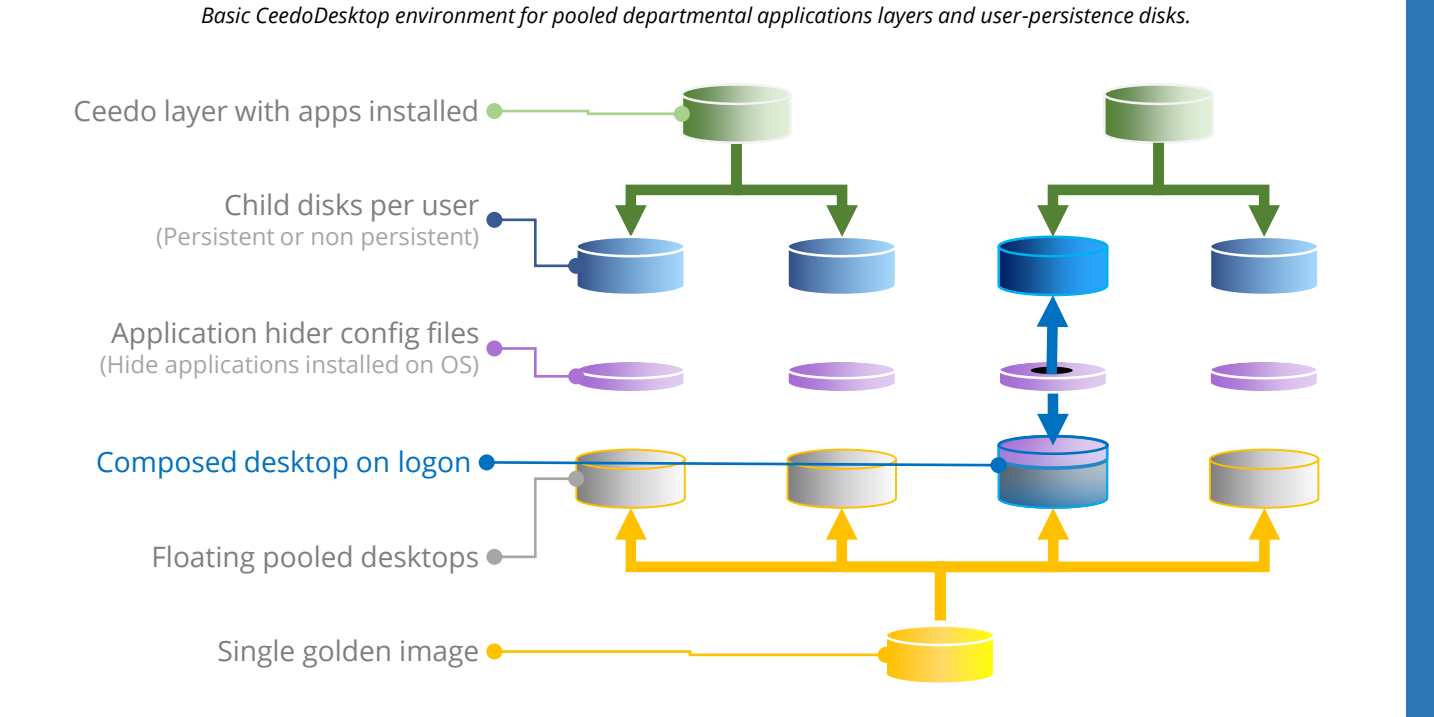

OS.

#### Virtualization Overview

Ceedo's virtualization can kick-in in one of two ways: 1) start at boot with a statically attached volume, and 2) start once the user logs on. In the second case, the most common deployment causes a normal batch script to run and mounts the user disk to the system. Once the disk containing the layer (CDML), is introduced into the system, the file system and registry components in the CDML converge with those in the underlying OS and starts the user session.

The runtime operations can be written directly into the attached VHD, or run locally within the session and purge the contents back to the VHD on logoff allowing you to take full advantage of your existing infrastructure.

Additionally, R/W operation can be captured and hidden from the OS shell, virtually hiding any component the IT wishes to. Including applications installed into the host

# In a nutshell

Agnostic to underlying hypervisor and broker

Flexible deployment architecture to match company's needs and infrastructure

Slides into any environment with no databases or heavy management servers

Allows Ceedo Layers to be mounted as RAM disks for extra performance.

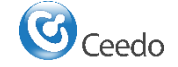

# Detailed Features and Benefits

# Single golden image management

Use a single golden image for your entire VDI array and instantly propagate updates and changes to the *entire company*

Ceedo's Desktop Layering delivers file-level layers that provide the sensation of block-level child disks (differencing disks), while in the background, the different components are completely independent, and modularly interact with each other, regardless of updates to both the Ceedo layer and the underlying image, allowing updating and deploying a single golden image to the entire company.

#### User-installed applications

*Run completely stateless (non-persistent) desktops while providing full user persistence between sessions*

Ceedo's Desktop Layering allows users to have a persistent experience during volatile and non-persistent desktop sessions. When a session ends, the users' personal layers continue to reside in a central location, equipping the cost-effective stateless architecture with a persistent and stateful user experience, thus maximizing productivity.

# Easily flavor sessions with department applications

*Flavor (at logon) desktop sessions based on a single golden image by deploying pooled layers of applications per department or user type, and hiding applications that are installed into the host or in a applications layer.*

Ceedo's Desktop Layering allows you to create centrally-stored modular layers that can serve multiple users of different types. The layers are created by simply installing the applications into the designated layer and storing them in a central location. Additionally, the IT can also deploy configurations file that will hide various applications from specific users creating a per user and/or per department flavor for each session on the fly, based on a single golden image underneath.

Once a user logs into a random virtual machine, the IT-issued application layers, the application hider layer and the users' own personal read-write layers seamlessly converge at runtime with the company's golden image, creating a role-based customized desktop on-thefly with complete computing autonomy and persistent environments across volatile VM sessions.

Contact Information Ceedo Technologies (2005), Ltd. HQ Address: 45 Ha-Melakha St, Suite 331. Netanya, Israel Tel: +972-7-322-322-00 Fax: +972-7-322-322-32

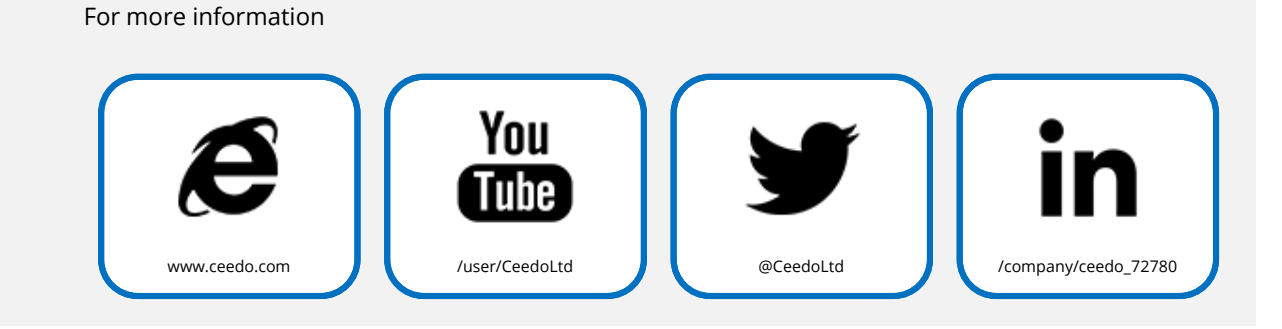

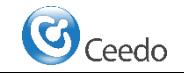